## **PROCESS DESCRIPTION – VERSION 4.0 (JUNIO 2010)**

## **ROLES: COUNSELLOR / MEDICAL STAFF PROCESS 4.3.0: MANAGING SERVICES**

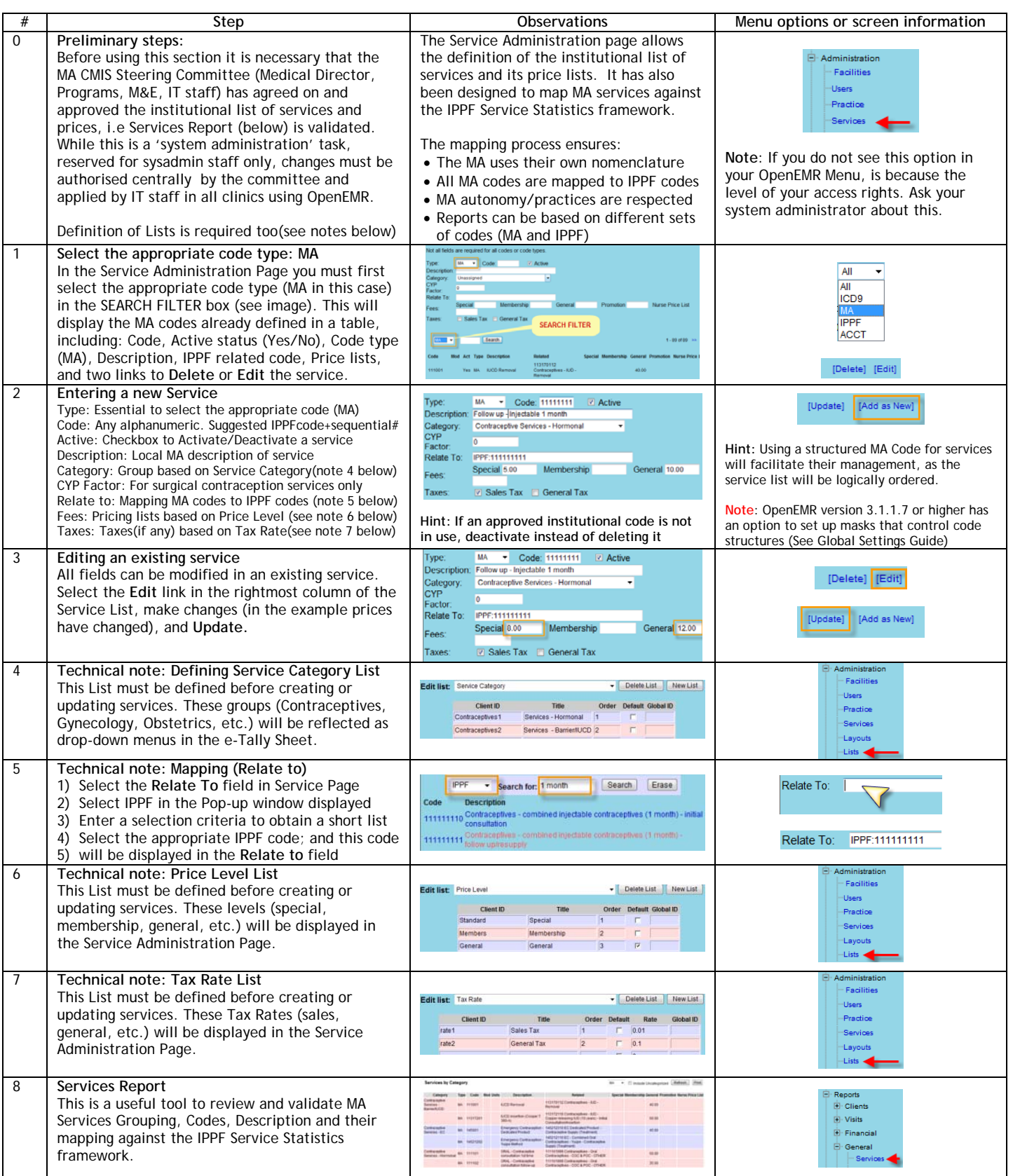